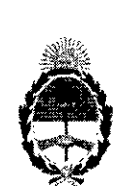

### República Argentina - Poder Ejecutivo Nacional 2017 - Año de las Energías Renovables

#### Disposición

Número: DI-2017-12197-APN-ANMAT#MS

CIUDAD DE BUENOS AIRES Jueves 30 de Noviembre de 2017

Referencia: 1-47-3110-408-17-5

VISTO el Expediente *Nº* 1-47-3110-408-17-5 del Registro de esta Administración Nacional de Medicamentos, Alimentos y Tecnología Médica (ANMAT), <sup>Y</sup>

#### CONSIDERANDO:

Que por las presentes actuaciones RAYOS PIMAX S.R.L. solicita se autorice la inscripdión en el Registro Productores y Productos de Tecnología Médica (RPPTM) de esta Administración Nacional, de un nuevo producto médico.

; Que las actividades de elaboración y comercialización de productos médicos se encuentran contempladas por la Ley 16463, el Decreto 9763/64, y MERCOSUR/GMC/RES. Nº 40/00, incorporada al ordenamiento jurídico nacional por Disposición ANMAT Nº 2318/02 (TO 2004), y normas complementarias.

Que consta la evaluación técnica producida por la Dirección Nacional de Productos Médicos, en la que informa que el producto estudiado reúne los requisitos técnicos que contempla la norma legal vigente, y que los establecimientos declarados demuestran aptitud para la elaboración y el control de calidad del producto cuya inscripción en el Registro se solicita.

Que corresponde autorizar la inscripción en el RPPTM del producto médico objeto de la solicitud.

Que se actúa en virtud de las facultades conferidas por el Decreto N° 1490/92 y Decret $\stackrel{\text{10}}{\text{N}^\circ}$  101 del 16 de diciembre de 2015.

Por ello;

EL ADMINISTRADOR NACIONAL DE LA ADMINISTRACIÓN NACIONAL DE

### MEDICAMENTOS, ALIMENTOS Y TECNOLOGÍA MÉDICA

#### DISPONE:

ARTÍCULO 1º.- Autorízase la inscripción en el Registro Nacional de Productores y Productos de Tecnología Médica (RPPTM) de la Administración Nacional de Medicamentos, Alimentos y Tecnología Médica (ANMAT) del producto médico marca GENERAL MEDICAL MERATE, nombre descriptivo Equipo de Rayos X Arco en C y nombre técnico Unidades Radiográficas/Fluoroscópicas Móviles, de acuerdo con lo solicitado por RAYOS PIMAX S.R.L., con los Datos Identificatorios Característicos que figuran como Anexo en el Certificado de Autorización e Inscripción en el RPPTM, de la presente Disposición y que forma parte integrante de la misma.

ARTÍCULO 2°.- Autorízanse los textos de los proyectos de rótulo/s y de instrucciones de uso que obran en documento N° IF-2017-28283885-APN-DNPM#ANMAT.

ARTÍCULO 3°.- En los rótulos e instrucciones de uso autorizados deberá figurar la leyenda: Autorizado por la ANMAT PM-1096-32, con exclusión de toda otra leyenda no contemplada en la normativa vigente.

ARTÍCULO 4º.- Extiéndase el Certificado de Autorización e Inscripción en el RPPTM con los datos característicos mencionados en esta disposición.

ARTICULO 5°.- La vigencia del Certificado de Autorización será de cinco (5) años, a partir de la presente disposición.

ARTÍCULO 6°.- Regístrese. Inscríbase en el Registro Nacional de Productores y Productos de Tecnología Médica al nuevo producto. Por el Departamento de Mesa de Entrada, notifíquese al interesado, haciéndole entrega de copia autenticada de la presente Disposición, conjuntamente con rótulos e instrucciones de uso y el Certificado mencionado en el artículo 4°. Gírese a la Dirección de Gestión de Información Técnica a los fines de confeccionar el legajo correspondiente. Cumplido, archívese.

### DATOS IDENTIFICATORIOS CARACTERISTICOS

Nombre descriptivo: Equipo de Rayos X Arco en C

Código de identificación y nombre técnico UMDNS: 11-758 - Unidades Radiográficas/Fluoroscópicas Móviles

Marca(s) de (los) producto(s) médico(s): GENERAL MEDICAL MERATE

Clase de Riesgo: III

Indicación/es Autorizad/as: Los equipos de rayos X marca General Medical Merate, pertenecientes a la familia Symbol de Arcos en C, están indicados para la generación de imágenes fluoroscópicas, por intermedio de radiación X, con la finalidad de efectuar un diagnóstico médico o asistir al médico durante **una intervención.**

Modelo/s: Symbol, Symbol **FP** XL, Symbol **FP** L, Symbol FP S

Condición de uso: Venta exclusiva a profesionales e instituciones sanitarias

Nombre del Fabricante: -General Medical Merate S.P.A.

Dirección: 24068 Seriate (BG), Via Partigiani, 25, Italia

Expediente N° 1-47-3110-408-17-5

Distant signed by LEDE Roberto Luis<br>Date: 2017, 11.30 10:59:37 ART<br>Location: Cludad Autónoma de Buenos Aires<br>Roberto Luis Lede<br>SubAdministración Nacional de Medicamentos, Alimentos y Tecnologia<br>Médica<br>Médica

**CLEC** 

**ESTION DO** 30715117584<br>Dale 2017.11.30 10 56

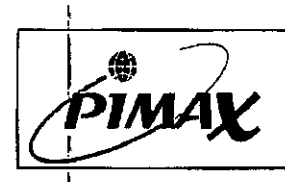

I !

¡ I

1

I

.-

i

,

,

I

I

!<br>!

!<br>!

,

ة|\

Proyecto de Rótulo Versión: 001

# PROYECTO DE ROTULO PARA FAMILIA EQUIPOS DE RX RODANTE

Los rótulos que se encuentran adheridos al equipo pueden variar en formato y color pero no en contenido.

Los presentes rótulos responden a lo normado por disposición 72712013 *y 2018.*

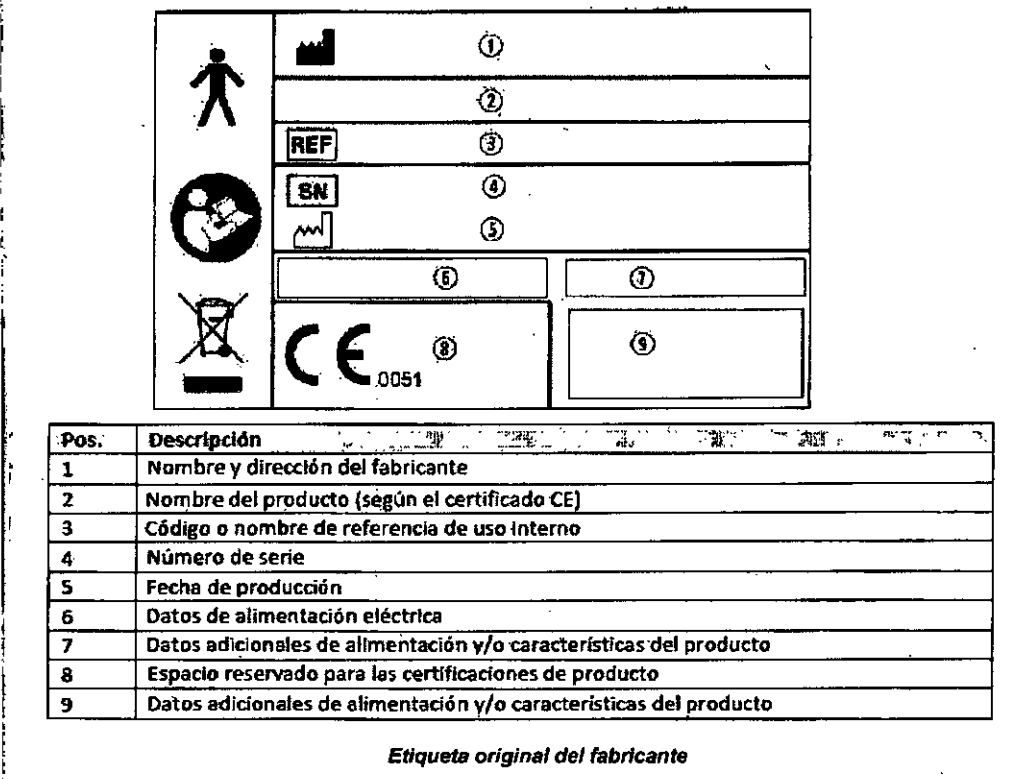

Equipo Arco en C

: Marca: General Medical Merate

N° de Serie: xxxx

Modelo: Ver referencia

~

Fabricante: General Medical Merate S.P.A, 24068 Seriate (BG), Via Partigiani 25, Italy Importador: Rayos Pimax S.R.L. Lascano 4431, C.A.B.A., Argentina. Tel/Fax: 4567-1814 Responsable Técnico:

•••••••••••••• o ••••••••••••••••••••••••••••••••••••••••••• \_ •••••••••••••• o ••••• o •••••••••••••••••••••• *VENTA EXCLUSIVA A PROFESIONALES E INSTITUCIONES SANITARIAS* 4.1.2 *AUTORIZADO POR A.N.M.A. T.: PM 1096-32*

*EtIqueta PIMAX*

*Referencia:*

I 1

|<br>| .

I .<br>ו

I Symbol; Symbol FP XL; Symbol FP L; Symbol FP S.

ALEMAN AND SERENTE M.N. 1-8131

5-APN-DNPM#ANMA'<br>Página 1 de 2 HAYOS PIMAX S.R.L.<br>
RAYOS PIMAX S.R.T.<br>
Bio Ing. Luciano Passini<br>
ALEMADRO R. PINA<br>
ALEMADRO R. PINA<br>
ROCIO GERENTE<br>
FL-2819993885- $\mathsf{RAYQ}^{\mathsf{H}}_{\mathsf{M}}\cap \mathsf{R}$  PINA Bio lng. Luciano, Passin ALESPANDRONTE<br>
SOCIO GERENTE<br>
Página 1 de 2<br>
Página 1 de 2

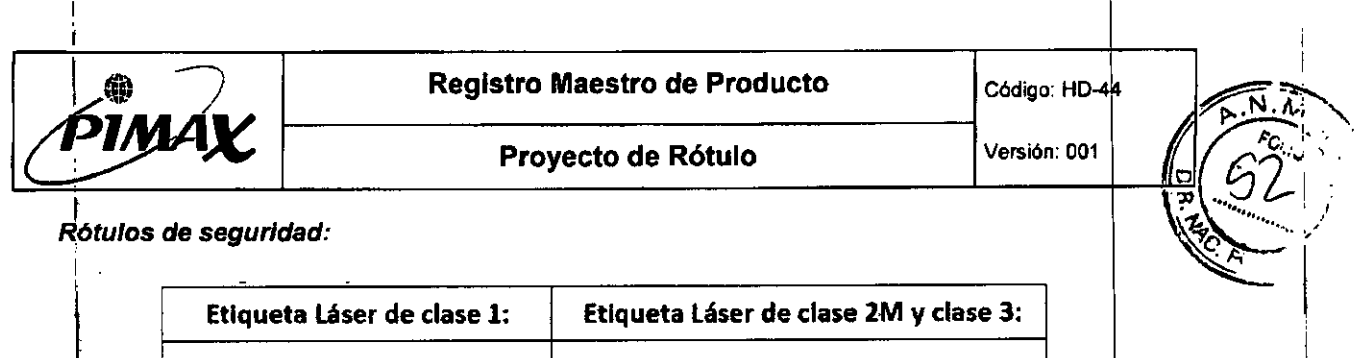

 $\frac{1}{2}$ 

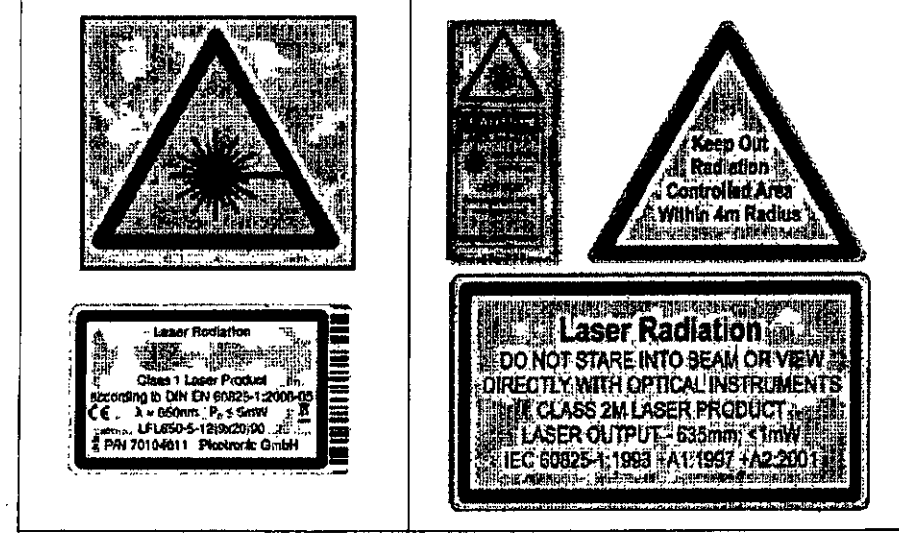

!

 $\mathbf{r}$ <u>i </u> I

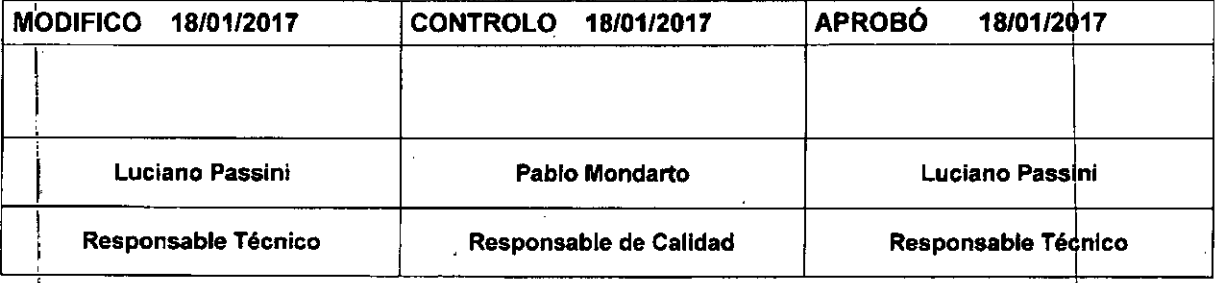

**RAYOS PIMPING S.R...**<br>Bio Ing. Luciano Passin<br>Director Tecnico

 $\ddot{\phantom{a}}$ ÷

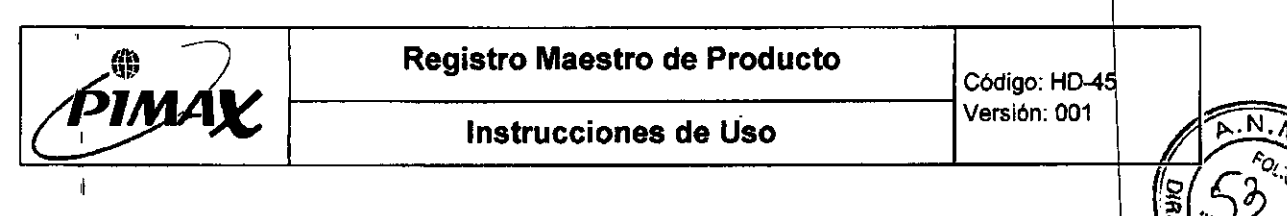

# Anexo III.B: INSTRUCCIONES DE USO

Familia de Equipos De rayos X Arco en C

3.1. Las indicaciones contempladas en el ítem 2 de éste reglamento (Rótulo), salvo las que figuran en los item 2.4 y 2.5;

### 1. Indicaciones del Rótulo del Producto Médico

Los rótulos que se encuentran adheridos al equipo pueden variar en formato y color pero no en contenido.

Los presentes rótulos responden a lo normado por disposición 727/2013 y 2018.

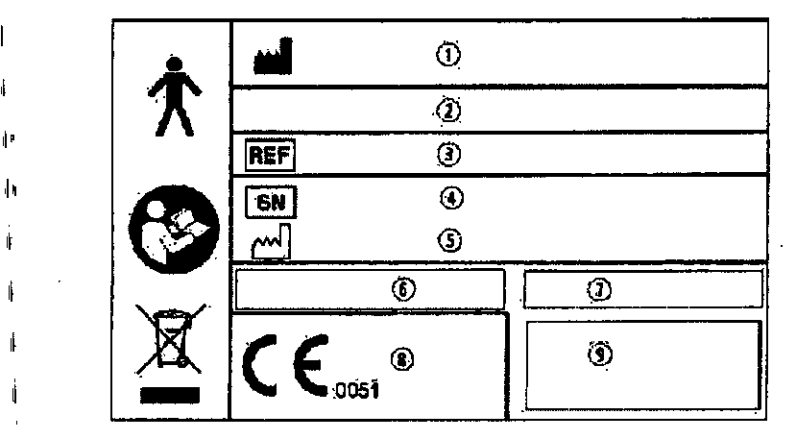

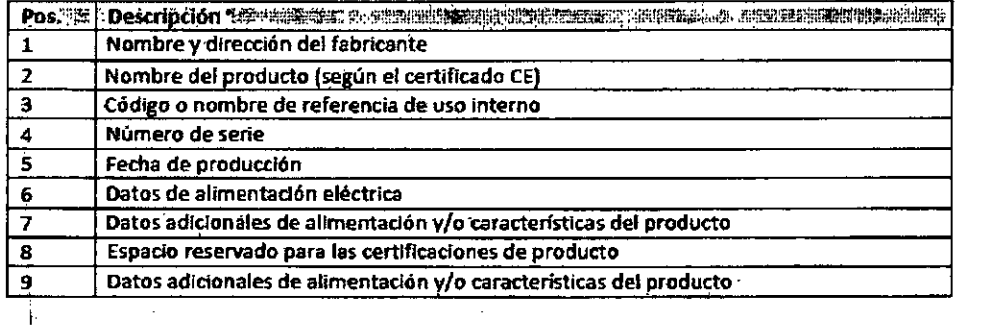

Rótulos del fabricante

Equipo Arco en C Marca: General Medical Merate Nº de Serie: xxxx Modelo: Ver referencia Fabricante: General Medical Merate S.P.A, 24068 Seriate (BG), Via Partigiani 25, Italy Importador: Rayos Pimax S.R.L. Lascano 4431, C.A.B.A., Argentina. Tel/Fax: 4567-1814 **Responsable Técnico:** VENTA EXCLUSIVA A PROFESIONALES E INSTITUCIONES SANITARIAS -i AUTORIZADO POR A.N.M.A.T.: PM 1096-32 Etiqueta PIMAX RAYOS PIMAX S.R.I RAYOS PIMAX S.R.L. Bio Ing. Luciano Passini **DRO R. PINA** ALEJ. IF-2017-2018 HE ARN-DNPM#ANMAT SOOFGERENTE

Familia de Equipos Arco en C Merate

Ì.

Página 1 de 11

página 3 de 13

, ,

o

. Ä

" ~

### *Referencia:*

Symbol; Symbol FP XL; Symbol FP L; Symbol FP S.

*3.2. Las prestaciones contempladas* en *el item* 3 *del Anexo de la Resoluc* 'ón ,{ *GMC* N° 72/98 *que dispone sobre los Requisitos Esenciales de Segurida y Eficacia de los Productos Médicos y los posibles* efectos *secundarios* no *deseados;*

### 2. Requisitos esenciales de seguridad y eficacia

quipos de la familia de Arcos en C han sido diseñados en cump 2. Requisitos esenciales de seguridad y eficacia<br>Los equipos de la familia de Arcos en C han sido diseñados en cumplimiento con las actuales<br>normas de seguridad y EMC que regulan los productos médicos. Los equipos de la familia de Arcos en C han sido diseñados en cumplimiento con las actuale

- El aparato cumple con la norma lEC 60601-1 ed. 3 es clasificado como dispositivo de Clase I tipo B (clase de potencia) y equipo ordinario Sin protección contra la entrada d
	- agua.

I

• El dispositivo cumple con la Directiva 93/42/CEE y está clasificado como aparato de Clase <sup>11</sup> b (dispositivo activo diseñado para emitir radiaciones ionizantes).

*3.4, Todas las informaciones que permitan comprobar si el producto médico* es *bien instalado y pueda funcionar correctamente y con pl~na seguridad, asi com los, datos relativos* a *la naturaleza y frecuencia de las operaciones d mantenimiento y calibrado que' haya que efectuar para garantiza permanentemente* el *buen funcionamiento y la seguridad de los producto médicos;*

### 4. Instalación.

**e** 

4.1. Requisitos de alimentación eléctrica.

220-240 Vac ±10% monofásica con neutro a Tierra, 50/60Hz estándar.

## 4.2. Requisitos ambientales.

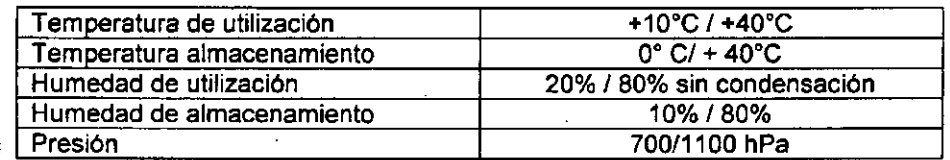

### 4.3 Puesta en Marcha/Apagado

El sistema esté provisto de un interruptor de 2 posiciones clave y un botón de parada de emergencia:

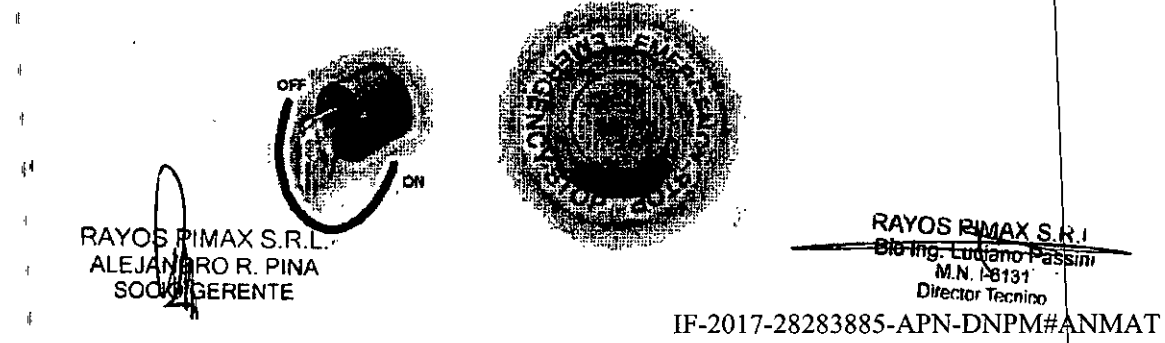

Familia de Equipos Arco en C Merate **Arco en Estado en Estado en Estado en Estado en Estado en Estado en Estado en** 

RAYOS RIMAX S.R. M.N. 18131 Director Tecnioo

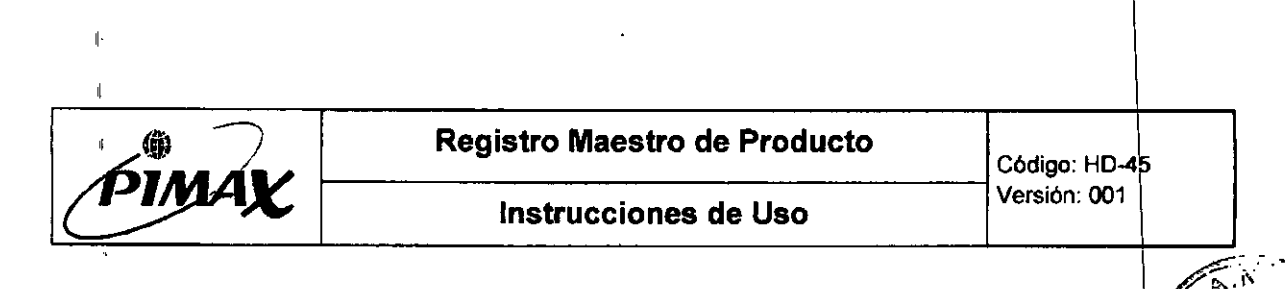

### 4.3.1 Conexión entre el Arco en C y la Estación de Trabajo

Para una correcta conexión:

- 1. Sostenga el enchufe para alinear los indicadores amarillos (o rojos) en las piezas a unir (extremo a extremo)
- 2. Tenga especial cuidado de en insertar el conector lo más paralelo posible a la base.
- 3. Evite inserciones oblicuas.
- 4. Gire firmemente el anillo de fijación hacia la derecha hasta que encaje en su lugar.

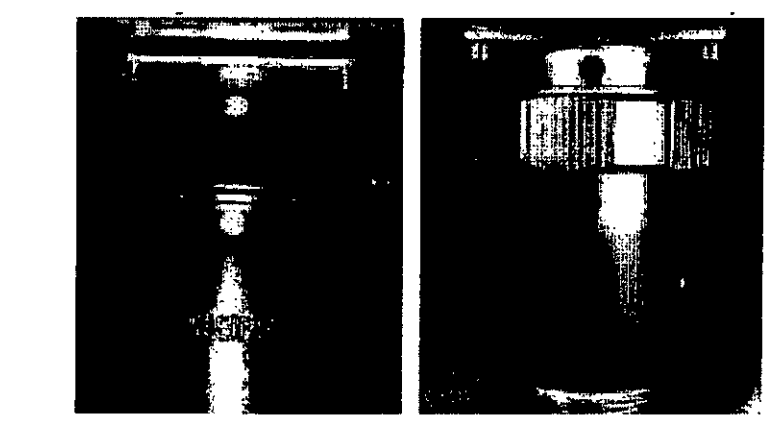

### I Desconexić

Gire en sentido anti-horario el anillo de fijación y quite suavemente el conector de la base. Enrolle siempre el cable en el carrete oportuno, nunca realice curvas cerradas para evitar daños del cable.

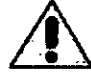

## ~ No *toque los pines del conector y el paciente al mismo tiempo*

## 4.3.2 Alimentación del Sistema.

Inserte el enchufe del cable de alimentación a una toma de corriente correctamente conectad a tierra y encienda el interruptor principal.

Configuración con estación de trabajo: el indicador luminoso verde en el lado derecho de la plataforma se ilumina para indicar que el sistema está alimentado.

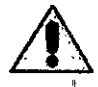

I

*Si está encendido ei sistema,* no *lo apague con el interruptor de corriente principal: siga el procedimiento correcto de Apagado; de lo contrario pueden causarse dailos, desperfectos* o *pérdida de datos.*

### 4.3.3 Inicio del Sistema

Configuración con estación de trabajo: para encender la Unidad de Rayos x Móvil y el Sistema Digital de imagen; gire la llave de conexión (situada en la estación de trabajo) a la posición ON wiskunde imagen, and ia have de com-

Configuración Compacto: para el encendido de la Unidad de Rayos x Móvil y el Sistema Digital de Imagen, gire la llave de conexión (situada en la base del Arco en C) a la posición ON y espere la inicialización del sistema.

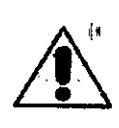

11'

1"

*Antes de encender el sistema de asegúrese de que.* no *hay discos extraibles conectados: esto puede pral/ocar errores* en *la Secuencia de Puesta* en *Marcha de sistema. Deje siempre los monitores conectados para que* se RAY CSPIMAX S.R.L. RAYO<u>S PIMAX</u> S.R.

ALEJAMORO R. PINA<br>SOLUMERENTE BIOINGLESS COMMUNICATION

ALEJAMPRO R. PINA **1999 - 1999 - 1999 BIOLOGIA PARA 1998**5-APN-DNPM#ANMAT

Familia de Equipos Arco en C Merate **ractifica en Casaccia esta con Casaccia** Página 3 de 11

. I l. I 1

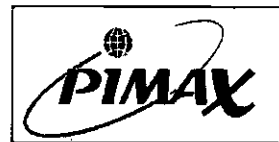

Código: HO-4

 $N \cdot \Lambda$  $F_{U_{n,j}}$ 

Versión: <sup>001</sup> Instrucciones de Uso

*enciendan automáticamente junto con el resto del sistema. Inserte lo memo;;a en el conector dedicado solamente después de la finalización de la Fase de Puest*

*Marcha del Sistemt*<br>• Si el usuari<br>• parada de *Si el usuario* no *puede de encender el sistema, compruebe si el botón de parada de emergencia ha sido presionado de alguna manera. En este* ce *so, apague la estacián de trabajo y reinicie el dispositivo completamente.*

## 4.3.4 Apagado del Sistema

### Configuración con estación de trabajo

Para apagar totalmente el sistema, coloque el brazo en C en su posición de estacionamiento (vea el apartado de transporte y manejo) y haga clic en el icono de Apagado en la esquina inferior derecha del monitor A. El sistema también puede desactivarse pulsando el botón de emergencia o rotando la llave a la posición OFF. En este caso, luego hay que apagar la estación de trabajo.

Al final de la Fase de Apagado, desconecte el enchufé del cable de alimentación y el cable de la estación de trabajo; desconecte todos los dispositivos externos. .

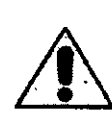

L

*En el caso de que la sección brazo* en *e se apague independientemente* e En el caso de que la sección brazó en C se apague independientemente de<br>la estación de trabajo, a través del interruptor de parada de emergencia<br>del interruptor de llave, para reactivarla sera obligatorio también apagar *completamente la estación de trabajo y reiniciar el sistema siguiendo I* la estación de trabajo, a través del interruptor de parada de emergencia\o<br>del interruptor de llave, para reactivarla sera obligatorio también apagar<br>completamente la estación de trabajo y reiniciar el sistema siguiendo el

### Configuración compacto

Para apagar totalmente el sistema, coloque el brazo en C en su posición de estacionamiento (vea el apartado de transporte y manejo) y haga clic en el icono de Apagado en la esquin inferior derecha del monitor A' El sistema también puede desactivarse pulsando el botón d emergencia.

Al final de la Fase de Apagado, desconecte el enchufe del cable de alimentación y cualquie dispositivo externo.

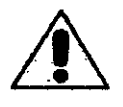

*No desconecte el cable entre el Arco* en *e y lo estación de trabajo si* e .l. *sistema* no *está completamente apagado.* No *retire el enchufe del cable dJ . .• la toma de corriente cuando lo unidad* no *está totalmente apagada.*

### 5. Precauciones y contraindicaciones.

### Mantenimiento y Defectos

No use el producto hasta que se complete el procedimiento de comprobación interna y se haya actualizado el proceso de mantenimiento programado. Si una parte del dispositivo es defectuosa o reparada inadecuadamente, no utilice el sistema hasta que se completen las reparaciones adecuadas. El uso de un sistema defectuoso puede poner al' operador o' al paciente en peligro (lesiones, muerte o diagnóstico y tratamiento incorrecto).

Un mantenimiento realizado por personal no cualificado puede dañar la unidad.

### Conocimiento de la Seguridad

No use el producto hasta que haya leido y entendido completamente toda la información de seguridad, los procedimientos y los procedimientos de emergencia descriptos en el manual de

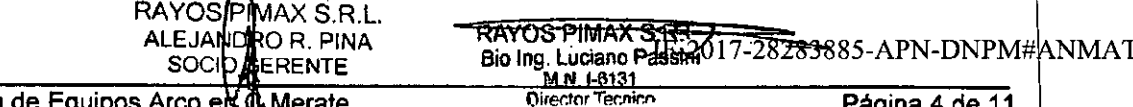

Familia de Equipos Arco en y merate

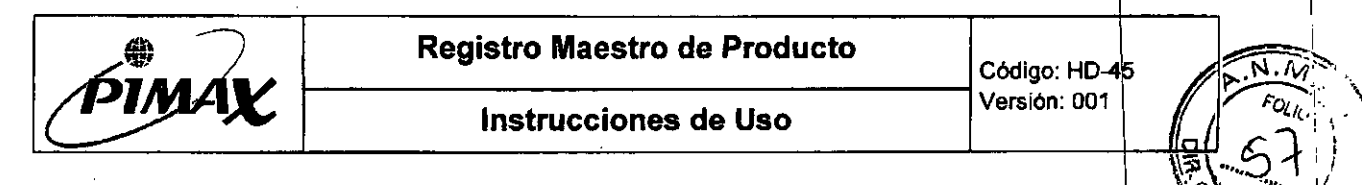

usuario. El uso sin un pleno conocimiento de esta información puede conducir a lesiones o la muerte o diagnóstico y tratamiento incorrecto.

### **Adiestramiento adecuado**

No utilice el producto hasta que tenga un adecuado entrenamiento en seguridad y eficiencia del sistema. Si no está seguro de su capacidad, no utilice el dispositivo. El uso sin el entrenamiento adecuado puede ocasionar lesiones o la muerte o diagnóstico y tratamiento incorrecto.

#### **Conexiones externas**

Asegúrese de que el dispositivo no está conectado a ningún tipo de red informática durante el uso en el paciente. Sólo conecte a las redes informáticas para procedimientos de post procesado o copia de seguridad.

#### **Dispositivos de Seguridad**

Nunca intente eliminar, modificar o inhibir los dispositivos de seguridad. Esto puede constituir<br>un riesgo de lesiones o la muerte.

#### **Uso y Compatibilidad**

Nunca use el producto para operaciones diferentes de aquellas para las cuales está diseñado.

Siempre use productos autorizados por GMM s.p.a.. El uso para fines distintos de aquellos para los cuales el sistema fue diseñado, o el uso de dispositivos incompatibles, puede conducir <sup>a</sup> lesiones <sup>o</sup> la muerte <sup>o</sup> diagnóstico <sup>y</sup> tratamiento incorrecto. 1

#### **Seguridad Eléctrica . . .**

No quite cubiertas ni cables del dispositivo a menos que indique expresamente en este manual.

Se permite únicamente al personal cualificado y autorizado quitar cubiertas y cables.

Utilice sólo el aparato en ubicaciones que cumplen con los requisitos previstos por las leyes que rigen las unidades portátiles de rayos x.

Siempre desconecte el enchufe del cable de alimentación de la toma de corriente antes de limpiar o desinfectar la unidad.

No doble o dañe el cable de alimentación.

Nunca utilice cables de alimentación eléctrica, enchufes o tomas dañados. Nunca tire de los cables ni de los enchufes eléctricos. Nunca mueva o traslade el arco quirúrgico en C tirando de \ los cables eléctricos.

Si No sigue las indicaciones arriba indicadas puede causar graves daños al sistema.

#### **Protección contra las radiaciones ionizantes**

Antes de cualquier exposición de rayos x, asegúrese de que se han tomado todas la precauciones y las disposiciones previstas por las normas vigentes, para garantizar una efica protección radiológica del personal cercano.

Los rayos x constituyen un peligro potencial y deben tomarse precauciones especiales especialmente en los siguientes casos:

- Protección del embrión o el feto durante el examen.
- Órganos sensibles (ojos, gónadas, etc.).
- Quemaduras agudas de la piel (sobre el paciente).
- Exposición continua de rayos x (usuarios)

Se aconseja a los usuarios a mantenerse al dia con todas las recomendaciones actuales de la Comisión Internacional de Protección Radiológica y el Consejo Nacional de Protección Contra la Radiación.

RAYOS PIMAX S.R.L. ALEJA<br>SOC

Familia de Equipos Arco en C Merate

**Dire-;tor -rer.n¡('F' Página 5 de 11**

RAYOS PIMPY 2017-28283885-APN-DNPM #ANMAT

**Bio** ing. Luclario Passie<br>Bio ing. Luclario Passie

 $\Rightarrow$ 

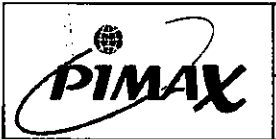

### Registro Maestro de Producto

Código: HD-45 Versión: 001

### Instrucciones de Uso

Nunca modifique o desconecte los circuitos de seguridad o los dispositivos diseñados para evitar exposiciones accidentales. Asegúrese de que cuando el aparato no esté en uso, sistema está bloqueado y no hay riesgo de emisión de rayos x inadvertida.

### *GUIA PARA LA EXPOSICiÓN SEGURA:*

- Active la emisión de rayos x sólo cuando sea estrictamente necesario para el examen en curso.
- Utilice los rayos x durante el menor tiempo posible. Utilice técnicas de rayos x pulsadas.
- Use el modo de exposición automática.
- Permanezca lo más lejos posible de la fuente de rayos x y el área del examen.
- Use protecciones plomadas.
- Use el dosímetro para detectar valores absorbidos.
- Use el colimador en iris (reducción del haz).
- Mantenga la mayor distancia focal posible.
- Retire todos los objetos situados a lo largo del haz de rayos x.

Cuando sea posible, coloque la fuente de rayos x debajo de la mesa quirúrgica para reducir la difusión de rayos x. La amplitud de la zona controlada depende del tamaño del intensificador de imagen: con un 9"- 12"-13 "intenslficador de imagen, la zona controlada es 4 m.

Para minimizar la exposición radiológica del paciente, la distancia máxima entre la fuente de rayos x y el cuerpo del paciente debe ser respetada. El diseño del dispositivo garantiza una distancia mlnima de 200 mm, según lo indicado por el Reglamento de protección radiológica estándar; utilizando el separador foco-piel suministrado con cada dispositivo.

*3.8. Si un producto médico está destinado* a *reutilizarse, los datos sobre los procedimientos apropiados para la reutilización, incluida la limpieza, desinfección, el acondicionamiento y,* en *su caso, el método de esterilización si el producto debe ser re-esterilizado, asi como ~ualquier limitación respecto al número posible de reutilizaciones.*

### 6. Mantenimiento *I* Limpieza.

El producto debe limpiarse y desinfectarse, en cumplimiento de la legislación vigente con regularidad.

Apague el sistema y desconéctelo de la toma eléctrica antes de proceder con la operación.

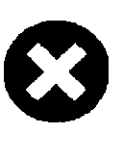

*Desconecte siempre el aparato de lo toma de corriente antes de limpiar* o *desinfectar para evitar el riesgo de cortocircuitos. Evite siempre el contacto entre el lIquido de limpieza y los componentes internos por conectores, ranuras de ventilación* o *salidas (tenga cuidado alrededor de dispositivos externas Integrados). Nunca usedetergentes en aerosol* o *vaporizadores.*

### 6.1 Limpieza de rutina

Para limpiar las superficies de aluminio utilice un paño húmedo y detergente neutro, y seque con un paño seco. Nunca use detergentes corrosivos, disolventes o agentes de limpieza abrasivos. Utilice sólo agua con un paño húmedo y un detergente común para limpiar el dispositivo. Nunca utilice productos abrasivos, disolventes orgánicos o detergentes que contengan disolventes (como alcohol, benceno disolvente o Ilquidos quitamanchas). Sólo use alcohol puro o una mezcla de 1/3 alcohol y 2/3 de agua destilada para limpiar el monitor. Después de la limpieza. seque inmediatamente el monitor y las superficies pintadas que rodean con un paño de algodón suave. Aplique una capa de cera anti-abrasiva para proteger la pintura.

6.2 Desinfacejowintak S.R.L. ALEJANDRD R. PINA SOCIO GERENTE

RAYOS PIMAX S.R.1 Bio Ing. Lugano Passic 283885-APN-DNPM#ANMAT M.N.I-6131 . .

Familia de Equipos Arcelen C Merate

Página 6 de 11

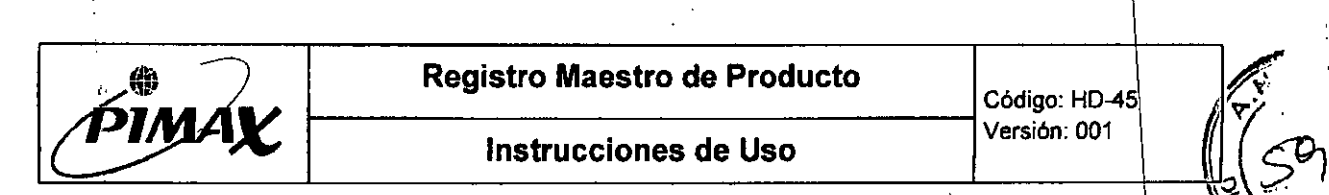

 $\mathcal{P}$ 

 $\omega$ 

Todas las piezas del aparato, incluyendo los accesorios y los cables de conexión se pueden desinfectar con un paño humedecido con un producto de limpieza adecuado. Nunca use productos desinfectantes que contengan fenoles, sustancias corrosivas o disolventes. Si ho está seguro acerca de las propiedades de un producto desinfectante, no lo utilice.

puede corroer las superficies del dispositivo. Nunca use spray desinfectante; las gotitas podrían penetrar en el chasis y comprometer la seguridad, causando daños a los componentes electrónicos. Esto también puede formar mezclas explosivas de aire y vapores de disolventes. Diluya desinfectantes siguiendo las instrucciones del fabricante, utilizando un paño humedecido y limpie el dispositivo con cuidado. Nunca use alcohol puro o detergentes antibacterianos, que

*,.. Nunca use aerasoles Inflamables* o *explosivos.*

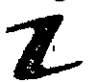

,

 $\lambda$ 

••••• No *se recomiendan aerosoles de limpieza; los vapores pueden penetrar en ..., aparato, ocasionando cortocircuitos, corrosión u otros daños.*

## 6.3 Mantenimiento

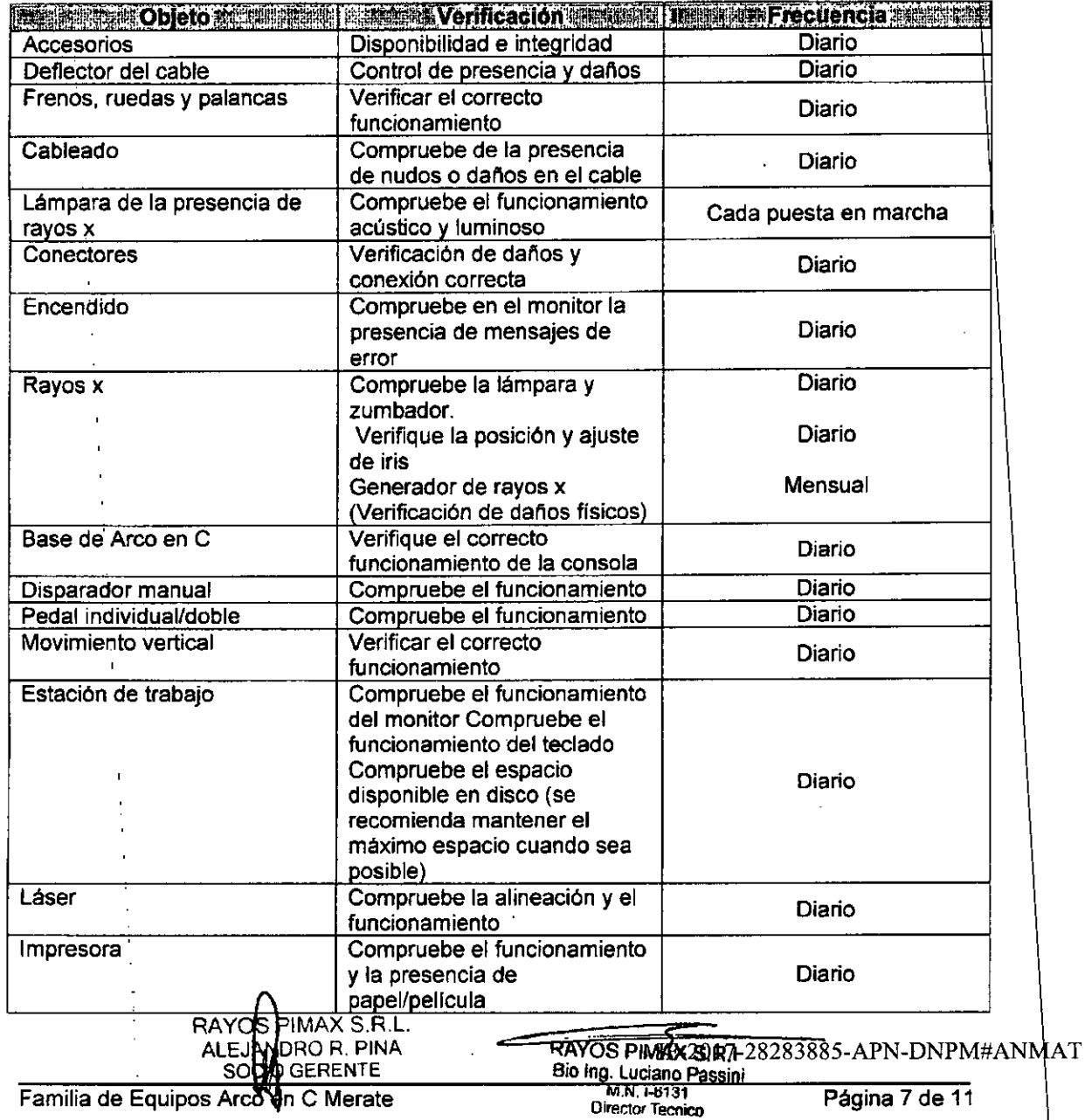

página 9 de 13

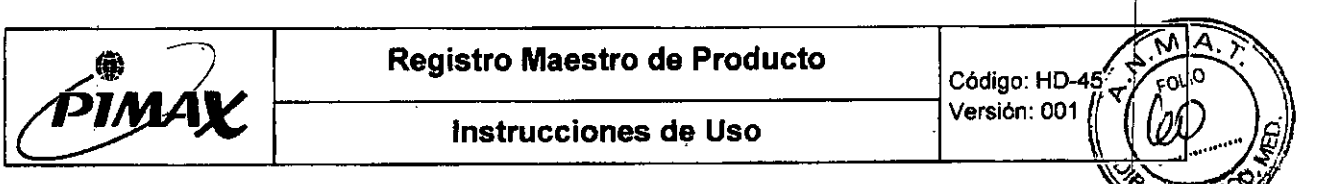

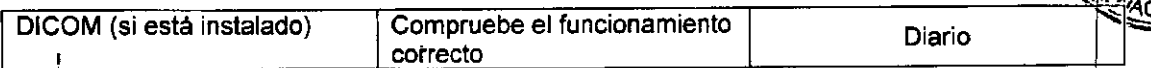

El usuario debe realizar periódicamente (al menos mensualmente) un chequeo de constanc' para asegurar que los valores de prueba obtenidos no difieren de los valores de referenci Estos controles no sustituyen, en cualquier caso, las operaciones de mantenimiento de rutina.

### 6.4 Mantenimiento por parte de personal autoñzado

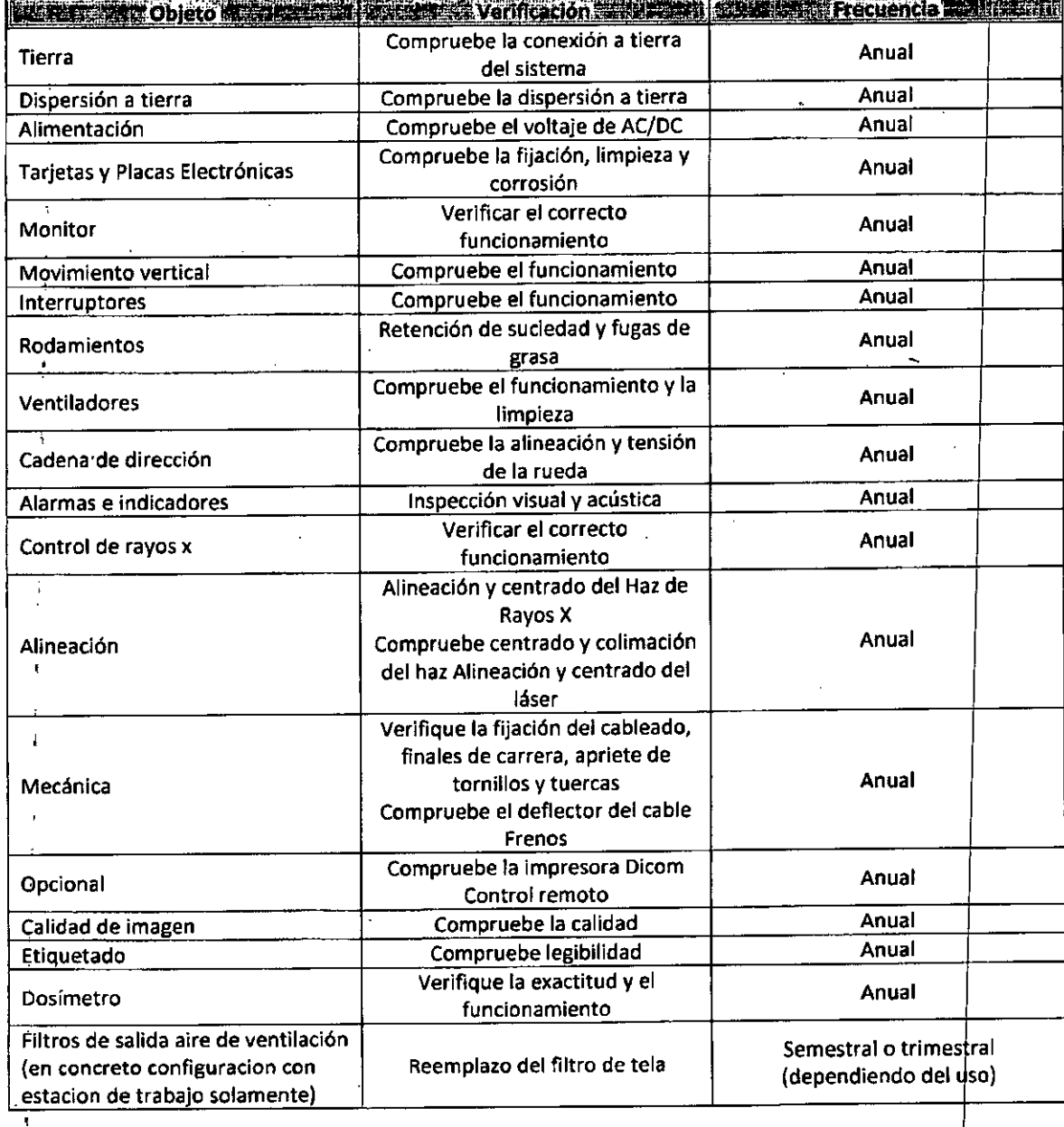

### 6.5 Comprobación de Rayos X

Esto es una comprobación diaria para asegurar el correcto funcionamiento del generador de rayos x: I

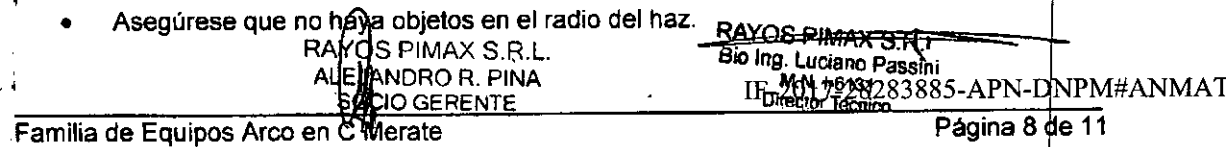

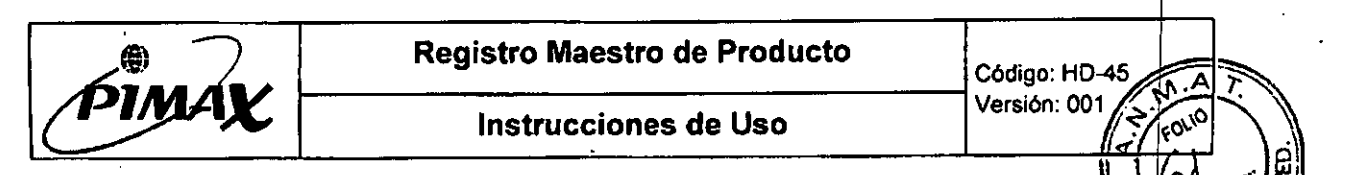

- Entre en el modo de fluoroscopia manual.
- Ponga el valor de kV en 60.
- Active el comando de Rayos X.
- Entre en el modo de fluoroscopia automática.
- Pulse el comando Rayos X y asegúrese de que el valor de kV se reduce a 40-45 kV.

### 6.6 Verificación del colimador en Iris

Esto es una comprobación diaria para asegurar el correcto funcionamiento del colimador  $\phi$ n Iris:

- Asegúrese que no haya objetos en el radio del haz.
- , Seleccione el icono del colimador iris en la consola del Arco en C Presione el comando de rayos x
- Abra/cierre el iris del colimador mediante la consola
- Compruebe la respuesta en los monitores de la estación de trabajo

### 6.7 Verificación de la lámpara de rayos X

Durante la emisión de rayos x, debe encenderse la lámpara naranja ubicada en la parte superior de la estación de trabajo, junto con una notificación acústica del Arco en C.  $\overline{1}$ Active el comando de rayos x para realizar esta prueba.

### 3.11. *Las precauciones que deban adoptarse* en *caso* de *cambios ,!el funcionamiento del producto médico;*

### 7, Medidas correctivas en casO de mal funcionamiento.

### 7.1 Procedimiento de Emergencia: Apagado

En caso de desperfecto el usuario puede inmediatamente apagar el dispositivo de cuatro maneras diferentes:

- 1. Retire el enchufe del cable de la corriente eléctrica (apagado total)
- 2. Botón de emergencia
- 3. Apagado de Software (apagado total)
- 4. Gire la llave en la posición OFF

### 1.2 Solución de propositivamente de propositiva de propositiva de propositiva de propositiva de propositiva de<br>2002 - Paris Carlos de Paris de Paris de propositiva de propositiva de propositiva de propositiva de propositi

,

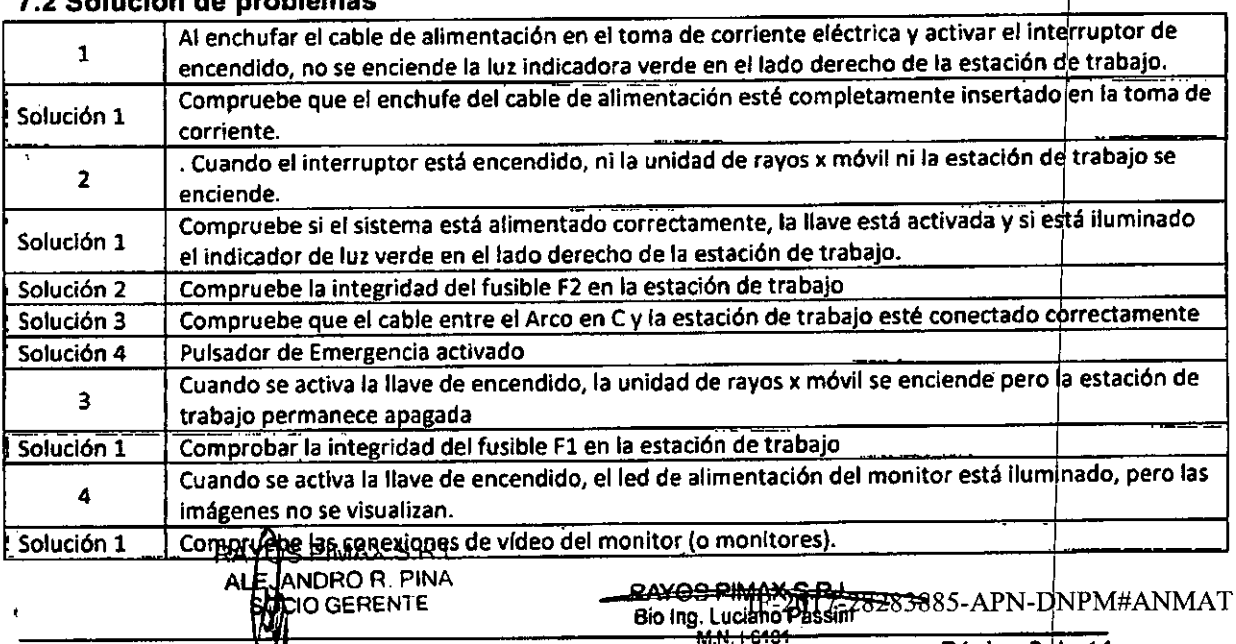

Familia de Equipos A do en C Merate **Director Tecnico de Constantia** Página 9 de 11

 $\vert$ 

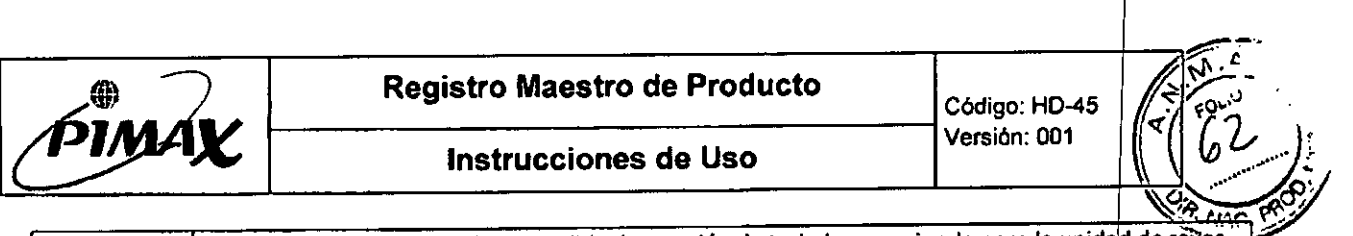

•...'

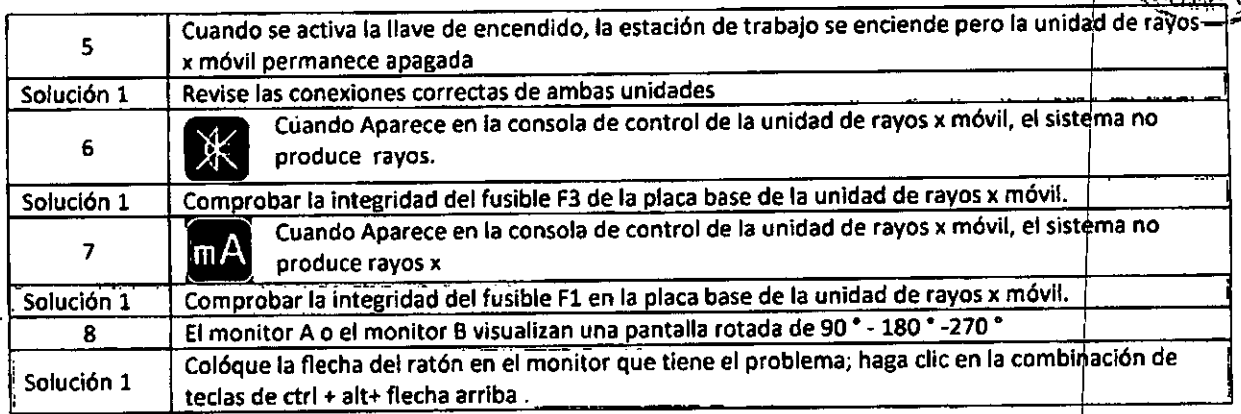

*3.12. Las precauciones que deban adoptarse* en *lo que respecta* a *la exposici ~n,* en *condiciones ambientales razonablemente previsibles,* a *campos magnétic ps,* a *influencias eléctricas* externas, a *descargas electrostáticas,* a *la presión* a *variaciones de presión,* a *ia aceleración* a *fuentes térmicas de ignición,* el *tre otras;*

### 8. Ambiente de trabajo

### 8.1 Seguridad contra el Fuego

Uso de material eléctrico en ambientes inadecuados puede llevar a incendio o explosión. La prevención contra incendios debe ser aplicada, observada y puesta en ejecución en todo momento. Los extintores de la sala de examen deben estar homologados para combatir los incendios eléctricos y no eléctricos. Todos los operadores deben estar plenamente informados y entrenados en la lucha contra el fuego. Si es necesario el uso de líquido, desconecte siempre el aparato de la corriente eléctrica para evitar un cortocircuito.

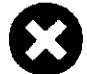

Sólo utilice extintores de clase eléctrica sobre dispositivo. El agua u otros<br>líquidos pueden causar lesiones y/o muerte.

# 8.2 Protección contra los teléfonos móviles y otros productos similares

El producto cumple con todas las normas EMC. Algunos dispositivos (por ejemplo, teléfonos móviles) superan los límites indicados en las normas EMC y pueden alterar las funciones del sistema.

### 8.3 Riesgo de contacto con Iiquidos

En caso de contacto de las partes del sistema eléctrico / electrónico con líquidos conductores (tales como detergentes) pueden producirse cortocircuitos o incendios. Evite el uso de líquidos que puedan infiltrarse en el sistema. Para limpiar el equipo utilice exclusivamente paños húmedos que no liberen Ilquidos. En el caso de infiltración, espere a que el líquido se evapore completamente antes de encender el sistema.

# *3.14. Las precauciones que deban adoptarse si un producto médico presen* a *un riesgo* no *habitual especifico asociado* a *su eliminación;*

### 9. Baja y disposición final

El sistema es un dispositivo avanzado en términos de seguridad y protección del medio ambiente. Para cumplir con los requisitos de seguridad aplicables, es necesario utilizar materiales que pueden ser perjudiciales para el medio ambiente (por ejemplo: aceite del monobloque, plomo de protección, pantalla del monitor, tarjetas y componentes electrónicos).

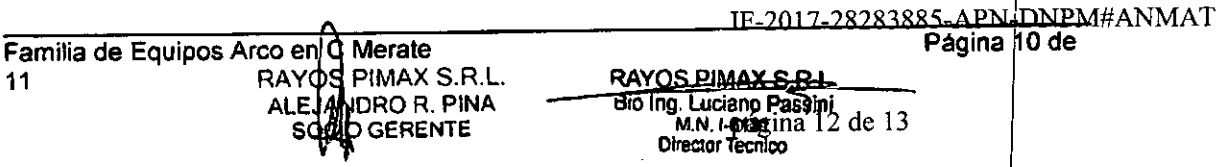

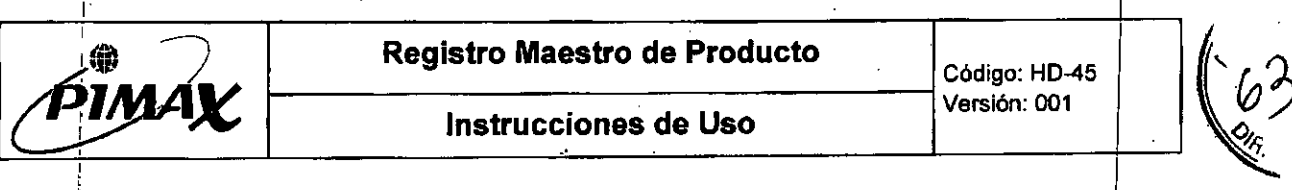

Por lo tanto, cuando sea necesario, deben seguirse métodos de eliminación adecuada, segun las' regulaciones del pars donde se instala la unidad.

I, ;<br>i I

I

I

I I I I

I

1

i, , i ¦

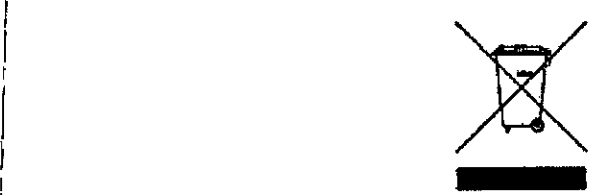

 $E$ ste símbolo indica que los residuos de aparatos eléctricos y electrónicos no deben desecharse en la basura municipal y deben ser recogidos por separado. I

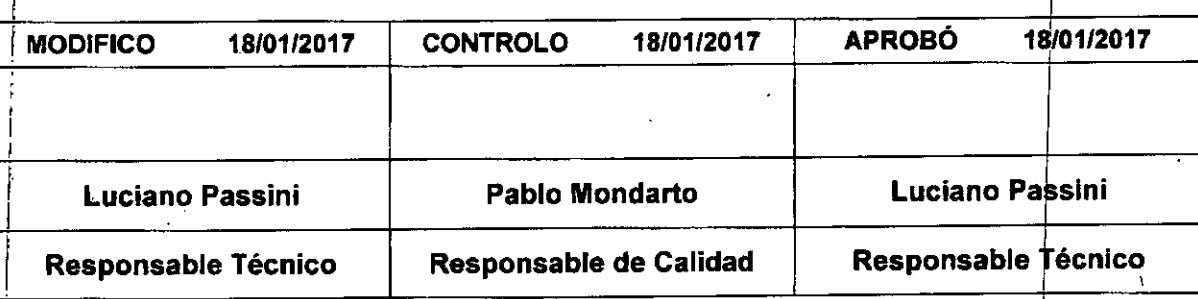

-

RAY**Qަ**PIMAX S.R.L**.** ALEJAMIDRO R. PINA i SOCIO GERENTE

Familia de Equipos Arco en C Merate **. 11**

i i

~AYOSPIMATsm **Bio Ing.luciano"Passini M,N.I..f)131 Director Tecnico**

página 13 de 13

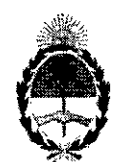

República Argentina - Poder Ejecutivo Nacional 2017 - Año de las Energías Renovables

### Hoja Adicional de Firmas Anexo

Número: IF-2017-28283885-APN-DNPM#ANMAT

# CIUDAD DE BUENOS AIRES Martes 14 de Noviembre de 2017

Referencia: 1-47-3110-408-17-5

 $\bar{z}$ 

El documento fue importado por el sistema GEDO con un total de 13 pagina/s.

Digitally signed by GESTION DOCUMENTAL ELECTRONICA - GDE<br>DN: cn=GESTION DOCUMENTAL ELECTRONICA - GDE, c=AR, c=MINISTERIO DE MODERNIZACION,<br>ou=SECRETARIA DE MODERNIZACION ADMINISTRATIVA, serialNumber=CUIT 30715117584<br>Date:

Mariano Pablo Manenti  ${\rm Jefe}\ {\rm I}$ Dirección Nacional de Productos Médicos Administración Nacional de Medicamentos, Alimentos y Tecnología Médica

> **ION DOCUMENTAL ELECTRONICA** Digitally signed by GESTION DOCUMENTIAL AND THE CORPORATION OF A CORPORATION OF CHAPTION CONTROL CORPORATION CORPORATION OF A CORPORATION OF A CORPORATION CONTROL CORPORATION CONTROL CONTROL CONTROL CONTROL CONTROL CONTROL

Expediente NO: 1-47-3110-408-17-5

Il inisterio de Salud *~cktU;-td g~CaJ ~m~fa;;:R tJ~.j4u{k,j ,s¿f'A(;f(SféT*

## CERTIFICADO DE AUTORIZACIÓN E INSCRIPCIÓN

La Administración Nacional de Medicamentos, Alimentos y Tecnología Médica (ANMAT) certifica que de acuerdo con lo solicitado por RAYOS PIMAX S.R.L., se autoriza la inscripción en el Registro Nacional de Productores y Productos de Tecnología Médica (RPPTM), de un nuevo producto con los siguientes datos identificatorios característicos:

Nombre descriptivo: Equipo de Rayos X Arco en C

Código de identificación y nombre técnico UMDNS: 11-758- Unidades Radiográficas/Fluoroscópicas Móviles

Marca(s) de (los) producto(s) médico(s): GENERAL MEDICAL MERATE

Clase de Riesgo: III

Indicación Autorizada: Los equipos de rayos X marca General Medical Merate, pertenecientes a la família Symbol de Arcos en C, están indicados para la géneración de imágenes fluoroscópicas, por intermedio de radiación X, con la finalidad de efectuar un diagnóstico médico o asistir al médico durante una intervención,

Mpdelo/s: Symbol, Symbol FP XL, Symbol FP L, Symbol FPS Condición de uso: Venta exclusiva a profesionales e instituciones sanitarias Nombre del Fabricante: General Medical Merate S.P.A.

Lugar de Elaboración: 24068 Seriate (BG), Via Partigiani, 25, Italia.

Se extiende el presente Certificado de Autorización e Inscripción del PM 1096-32, con una vigencia de cinco (5) años a partir de la fecha de la Disposición autorizante.

Expediente Nº 1-47-3110-408-17-5

Disposición Nº 121971

3.0 NOV 2017 Dr. ROBERYO LEDE

Subadministrador Nacional  $A.N.M.A.T.$ 

 $\bar{\mathbf{z}}$